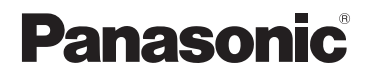

# **Návod k použití funkcí pro pokročilé uživatele**

# Digitální fotoaparát

Model č. DMC-LX15

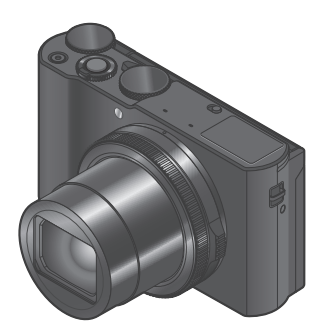

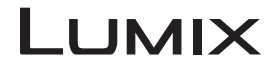

Před použitím tohoto produktu si pečlivě přečtěte tyto pokyny a celý návod si uložte pro pozdější použití.

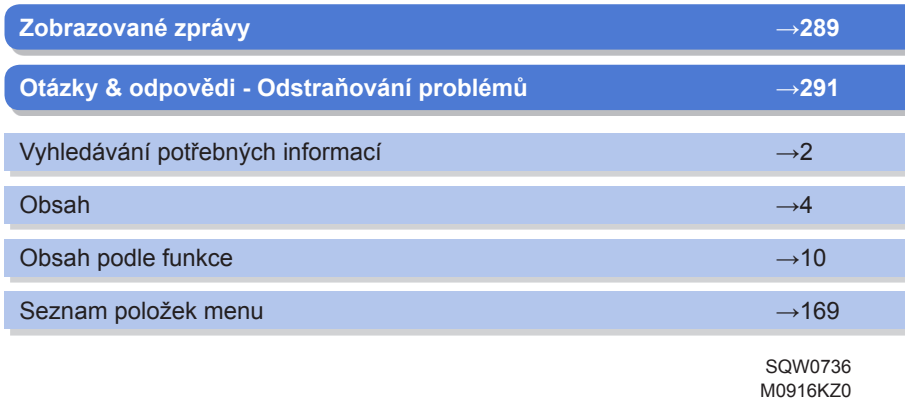

## <span id="page-1-0"></span>**Vyhledávání potřebných informací**

Na následujících stránkách tohoto "Návod k použití funkcí pro pokročilé uživatele" si můžete vyhledat informace, které potřebujete.

Kliknutím na číslo stránky můžete přejít na odkazovanou stránku a rychle vyhledat informace.

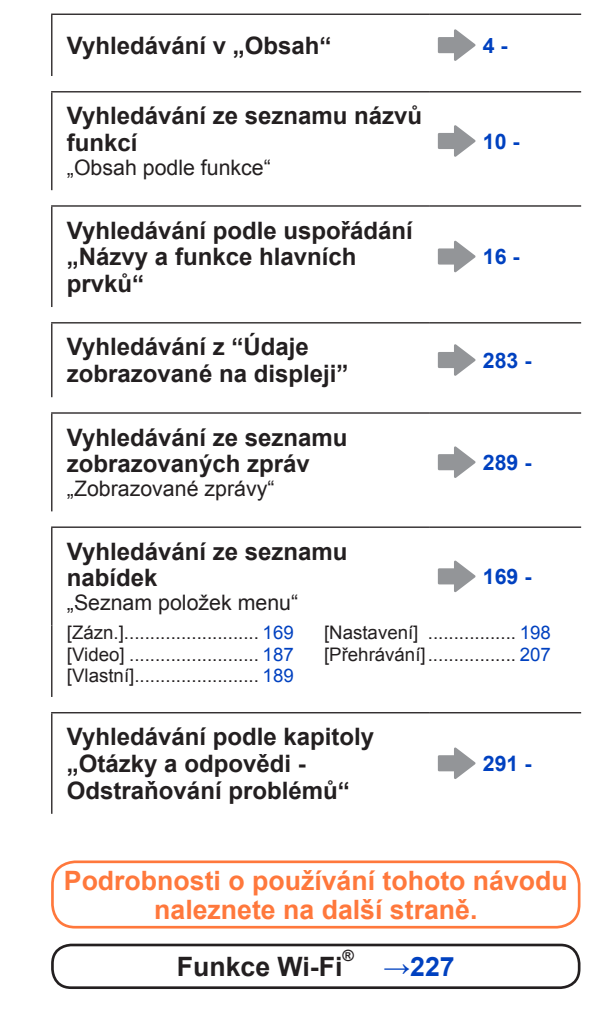

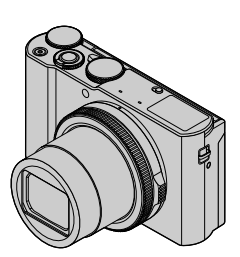

## **Jak používat tento návod**

#### **Ikony režimu záznamu**

### Režim záznamu: **<b>DETPASMEMET**

V režimech záznamu, které zobrazují ikony v černé barvě, lze vybírat a aktivovat označené menu a funkce.

 $|C|$ má různé funkce, záleží na režimu záznamu, který je zaregistrován.

• Kliknutím na křížovou referenci v textu přejdete na příslušnou stránku.

#### ■**Symboly v textu**

MENU Menu lze vyvolat stiskem tlačítka [MENU/SET].

Wi-Fi Nastavení Wi-Fi lze uskutečnit stiskem tlačítka [Wi-Fi].

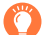

3

Tipy pro praktické využití a místa vhodná pro záznam.

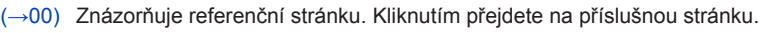

Kliknutím zobrazíte popis na další stránce.

V tomto návod k použití jsou kroky pro nastavení položky menu vysvětleny následujícím způsobem: Příklad: Chcete-li změnit nastavení [Kvalita] z [ $\pm$ ] na [ $\pm$ ] v menu [Zázn.]  **→ [Zázn.] → [Kvalita] → [ ]**

• V této příručce budou operace s kroužkem, voličem a páčkou vyobrazeny takto.

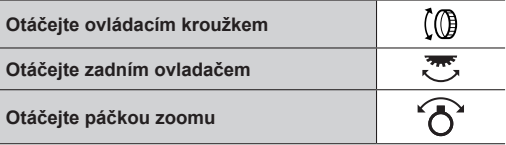

MENU

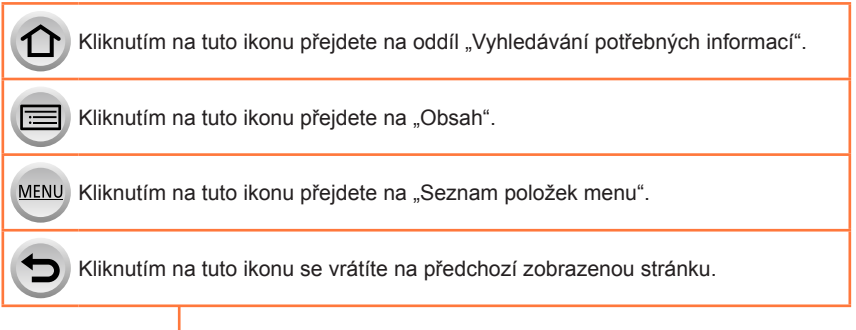

# **Obsah je uzamčen**

**Dokončete, prosím, proces objednávky.**

**Následně budete mít přístup k celému dokumentu.**

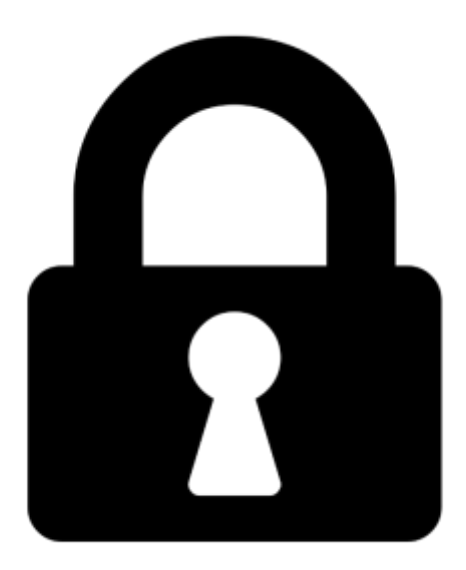

**Proč je dokument uzamčen? Nahněvat Vás rozhodně nechceme. Jsou k tomu dva hlavní důvody:**

1) Vytvořit a udržovat obsáhlou databázi návodů stojí nejen spoustu úsilí a času, ale i finanční prostředky. Dělali byste to Vy zadarmo? Ne\*. Zakoupením této služby obdržíte úplný návod a podpoříte provoz a rozvoj našich stránek. Třeba se Vám to bude ještě někdy hodit.

*\*) Možná zpočátku ano. Ale vězte, že dotovat to dlouhodobě nelze. A rozhodně na tom nezbohatneme.*

2) Pak jsou tady "roboti", kteří se přiživují na naší práci a "vysávají" výsledky našeho úsilí pro svůj prospěch. Tímto krokem se jim to snažíme překazit.

A pokud nemáte zájem, respektujeme to. Urgujte svého prodejce. A když neuspějete, rádi Vás uvidíme!